# **DocumentProperties.LastSavedDate**

## **Description**

Sets or returns a DateTime that represents the date this file was last saved.

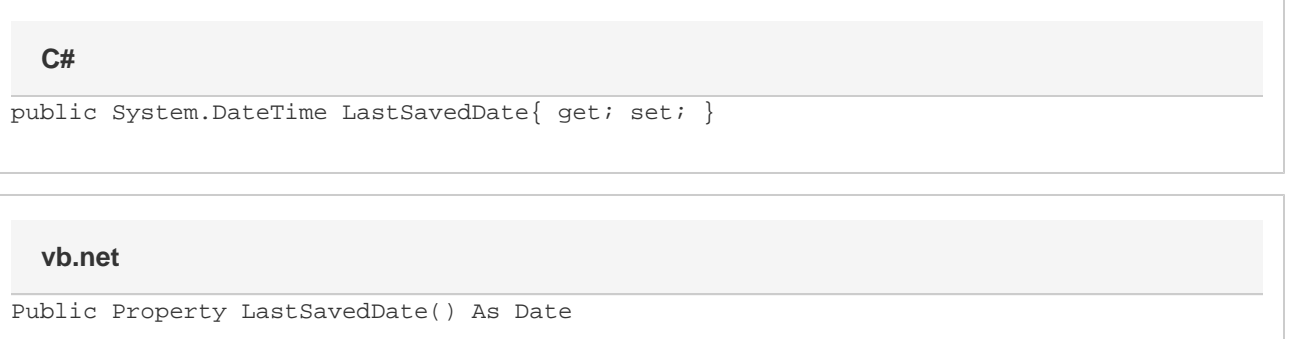

## **Examples**

#### **C#**

```
//--- Return LastSavedDate
         DateTime oDateTime = docProps.LastSavedDate;
```

```
 //--- Set LastSavedDate
docProps.LastSavedDate = DateTime.Now;
```
### **vb.net**

```
'--- Return LastSavedDate
          Dim oDateTime As DateTime = docProps.LastSavedDate
          '--- Set LastSavedDate
          docProps.LastSavedDate = DateTime.Now
```